## Week 8

## Announcements

- Basic, Advanced 5 due tonight
- Basic, Advanced 6 due March 17  $\bullet$
- Course assignment tester/autograder!
	- o SSH into the **peritia.eecs.umich.edu** server
	- o Run eecs201-test <assignment-name>
	- e.g. eecs201-test basic5

# Lecture 8: Python

import tensorflow as tf

# Overview

- High level scripting
- What is Python?
- Fundamentals
	- Variables
	- Types
	- Expressions
	- Statements
- Modules and packages and the standard library
	- Package managers
- Useful tidbits
- Extra
	- Debugging, NumPy, SciPy, Matplotlib

# High level scripting

- Shell scripting syntax is rather unwieldy
	- o It's oriented around organizing running utilities
- Traditional compiled high-level languages (C, C++, Java, etc.) tend to have a lot of boilerplate to deal with
	- They go fast though
- What if you want something easy and powerful but don't necessarily need blazing performance?
	- This is where higher level programming/scripting languages come in
	- Python, Perl, Ruby, to name a few
	- Tend to be interpreted, not needing compilation
	- Often come with a lot more abstractions and expressive power than languages like C and C++
	- This tends to come at a cost of performance, though
	- We'll be looking at Python specifically for this lecture

## What is Python? The horse's mouth:

- "Python is an interpreted, interactive, object-oriented programming language. It incorporates modules, exceptions, dynamic typing, very high level dynamic data types, and classes. Python combines remarkable power with very clear syntax."
	- I find the second statement to be very true: it's really easy to do really powerful stuff that reads well and isn't bogged down by weird syntax (cough C++ cough)
	- One of my favorite languages...coming from a person whose favorite languages include C, assembly languages, and (System)Verilog

# What is Python?

- Currently in version 3 (version 2 is at its end-of-life)
- This lecture is going to focus on Python 3  $\bullet$
- Has an extensive, powerful, easy to use standard library  $\bullet$
- Great to use when you want to do something more complicated than can be (easily) handled in a shell script
- Can be used anywhere from data processing to scientific computing to webapps (e.g. Flask) to games (Ren'Py, anyone?)
	- I've used Python for random scripts, autograders, data processing, managing a GitLab server, prototyping a OpenCV app, and working on a (crappy) visual novel

## Running Python

- There are multiple ways to run and use Python
	- As a script
	- In its interpreter's shell
	- In an IDE (e.g. Spyder)
- Your system may link/alias the python command to python2 or python3
	- o Be aware of which one it is: running \$ python --version can help out
- Script files can be run via the python/python3 command or directly with a shebang (#!/usr/bin/env python3)
	- $\circ$  \$ python script.py
	- \$ ./script.py (after chmod)
- You can run the interactive shell via \$ python/\$ python3
	- Good for tinkering with some Python wizardry
- I'm focusing more on its use as a script, but I will use the interactive shell for some demonstrations

# Fundamentals

- You all have learned at least one (typed) programming language by now, so I'm going to focus on the parts that make Python "Python"
	- This is going to skim over the basic stuff that every language has (e.g. control flow)
	- o Once you learn one language, picking up another language isn't too difficult: it's just learning the particular syntax and language quirks
- The source of all this information is the *[official Python 3 documentation](https://docs.python.org/3/index.html)* and *[its tutorial](https://docs.python.org/3/tutorial/index.html)* 
	- I'm not here to exhaustively just dump reference info onto you: you can easily find the exact behavior of sequence  $[i:j]$  by perusing the documentation
	- I'm also not here to give you a nice easy step-by-step tutorial on Python: you already know how to write code and the tutorial above and countless others on the internet can get you started.
	- I'm here to highlight the key ideas and features powering Python as a means to both expand and apply your theoretical CS knowledge
	- (By the way, perusing the documentation is how I'm coming up with these slides)  $\circ$

### A taste of Python

```
#!/usr/bin/env python3
class Foo:
     def __init__(self, str, num):
        self.x = strself.y = num def __str__(self):
        return self.x +": " + str(self.y)
def fib(n):
    seq = [0, 1] while len(seq) < n:
         seq.append(seq[len(seq)-1] + seq[len(seq)-2])
     return seq
fibseq = fib(10)bar = \lceil \rceilfor n in fibseq:
     bar.append(Foo('fib', n))
for b in bar:
     print(b)
```
### Basics

- Conceptually works much like a shell script interpreter
- Things like functions (and classes) can be entered in manually at the shell, much like with Bash
- Pretty much everything you can do in a script can be done manually at the shell, so if you wanted to play around with stuff you could do that
- Semicolons not required; they can be used to put multiple statements on a single line
- Meaningful whitespace
	- o Instead of using keywords like  $do$  and  $done$  or things like curly brackets, indentations are used to mark the scope of code blocks

### Variables and Data

- Understanding how Python handles data is essential to understanding Python
- Info comes from the **[Data model section](https://docs.python.org/3/reference/datamodel.html)** by the way
- Every datum is an *object* (this includes functions!)  $\bullet$
- Every object consists of an ID, type, and value
	- Value also consists of attributes (i.e. member variables)
- The type determines *mutability* 
	- o Mutable objects have values that can change
	- Immutable objects have values that can't change
- A variable is a **reference** to a particular object
	- Variables can be assigned via =
	- Assignment really mean that it becomes a reference to the RHS's object
- id(var) and type(var) will return the ID and type of the object referenced by variable var

#### Playing with variables and objects

```
a = 5 # "a" becomes a reference to an integer whose value is "5"
b = a \# "b" becomes a reference to the object "a" refers to
print(id(a))print(id(b))
print(a is b)
b = 7 # ?
print(id(b)) # ?
print(a is b) # ?
```
When we look at the built-in types we'll why this happens

## Built-in types (the important ones)

- Type info comes from *[its section in Data model](https://docs.python.org/3/reference/datamodel.html#the-standard-type-hierarchy)*
- Literal info comes from [its section in Lexical Analysis](https://docs.python.org/3/reference/lexical_analysis.html#literals) for you programming languages (PL)/compilers nerds
- There's a bunch of built-in functions and operations that they can do: refer to the [standard library reference manual](https://docs.python.org/3/library/index.html) for details.

#### None

- Indicates "lack" of value; analogous to null
- None
- Functions that don't return anything return **None**  $\bullet$

#### Numbers

- These are **immutable**! A new number is a new object!
	- Think about how this affected the behavior in the previous example
- $\cdot$  int: represent integers
	- Literals: 12345, 0b01001101, 0o664, 0xbaadf00d
	- (As of 3.6 you can also insert \_ to group digits to make long literals more readable e.g. 0b0100\_1101)
- bool: special integers that represent truth values
	- $\circ$  Values can be True (1) and False (0)
- **float**: double-precision floating point
	- Literals: 12345.0, 12345., 1e10, 1e-10, 1e+10
- **complex**: pair of double-precision floating point numbers
	- o real and imag components
	- Imaginary literals: like regular float literals but with a j after e.g. 12345.0j  $\circ$

#### Sequences

• Ordered "sets" (think "array") that are indexable via  $\lceil \cdot \rceil$ 

#### Mutable sequences

- Lists (list)
	- Sequence of arbitrary objects (like a Tuple but mutable)
	- Created via a comma-delimited list of expressions in square brackets e.g.  $[1, 2, 3, 4, 5], [1]$
- Byte arrays (bytearray)
	- Sequence of 8-bit bytes (like a Bytes but mutable)
	- o Created via the **bytearray()** function

#### Immutable sequences

- Strings (str)
	- Sequence of *Unicode code points* from **U+0000 U+10FFF**; this means that each character isn't necessarily a byte!
	- Literals: 'string contents' and "string contents"
	- $\circ$  encode() can convert a string into raw bytes given an encoding
- Bytes (bytes)
	- Sequences of 8-bit bytes (like a Bytearray but immutable)
	- Literal: b'some ASCII string', b"some ASCII string"
	- decode() can convert a bytes object into a String given an encoding

#### Immutable sequences

- Tuples (tuple)
	- Sequence of arbitrary objects (like a List but immutable)
	- o Created via a comma-delimited list of expressions e.q. 1, 2, 3, 4, 5
	- $\circ$  You can wrap it in parentheses to separate it from other stuff e.g.  $(1,2,3,4,5)$
	- Note that it's the commas that make tuples: there's an exception where an empty tuple is created by  $()$
	- This is the magic behind the returning of "multiple objects" and "multiple assignment" e.g.  $a, b, c = 1, 2, 3$

#### Sets

- Unordered sets of *unique*, *immutable* objects
- Sets: mutable sets (set)
	- Created via the set() function or comma-delimited list of expressions with curly brackets

 $0\{1, 2, 3, 4\}$ 

- **•** Frozen sets: immutable sets (**frozenset**)
	- o Created via the frozenset () function

#### Mappings

- "These represent finite sets of objects indexed by arbitrary index sets"
	- i.e. they're maps/associative arrays etc.
	- o Stores key-value pairs
- Only one type (right now): Dictionaries (dict)
	- Mutable
	- Created via {}: e.g. { key1:value1, key2:value2 }
	- o Keys can be of any immutable, hashable type
	- o Indexable via key: e.g. some\_dict[some\_key], another\_dict['string key']
	- $\circ$  Add items by indexing via some key: e.g. some\_dict ['hello'] = 'world' will add the pair 'hello': 'world' to the dictionary

#### Callables

- Yes, functions themselves are objects with particular types
- This means that you can easily assign variables to them!

```
p = print
p('hello world!')
```
Some callable types (there's more as well)

- Each of these have special attributes that describe some component of it e.g.  ${\sf defaults}\_\_,\_\mathsf{code}\_\_\mathsf{code}$
- User-defined functions
- Instance methods (i.e. class member functions)
	- $\circ$  The  $\mathsf{self}$  attribute refers to the class instance object and gets implicitly passed as the leftmost argument
	- some\_instance.some\_func()
- Classes
	- Yes, these are callable: by default they produce new object instances when called
	- $\circ$  some\_instance = MyClass(some\_arg)

### Expressions

- There's a lot of nitty-gritty details in the [manual](https://docs.python.org/3/reference/expressions.html) if you're interested
- These are the components that you can put together to form expressions
- · Identifier: varname
- Literal: 123, 'some string', b'some bytes'
- Enclosure:  $(123 + 23)$ ,  $[ 'i', 'am', 'a', 'list']$ ,  $\{1: 'dict', 'u'\}$ 2:'view'}
- Attribute reference (i.e. member access): .
	- e.g. someobject.someattr

### Expressions

- Subscription: [<index>]
	- Implemented by things like sequences and dictionaries
- Slicing: [lower:upper:stride]
	- e.g. somelist[1:3]
	- A selection of items in a sequence
	- Multiple ways to specify one
- Calls: foo(arg1, arg2)
	- For callable objects, which include functions/classes

#### Operators (some can be implemented/overloaded!)

- Power: \*\*
	- $\circ$  2  $\star\star$  5: "2 to the power of 5"
- $\bullet$  Unary:  $-$ ,  $+$ ,  $\sim$ 
	- $\circ$  -2
- Binary arithmetic:  $+, -, *, /, //, %$ 
	- $\circ$  / is a real division, // is a floor division (i.e. integer division)
	- $\circ$   $\emptyset$  is intended for matrix multiplication, but no built-ins implement it
- Binary bitwise:  $\&$ ,  $|, \wedge$ 
	- 0x5a5a | 0xa5a5
- $\bullet$  Shifting:  $\lt\lt$ ,  $\gt$

 $0$  1 << 5

#### Operators (some can be implemented/overloaded!)

- Comparison:  $\lt, \gt, \gt, \gt, \gt, \lt= \gt, \lt= \gt, 1$ ; is, is not
	- $\circ$  a == b, a is b
- Membership: in, not in
	- $\circ$  i in [0, 1, 2, 3]
- Boolean: not, and, or
	- a and b, a or b, not a
- Conditional/ternary:  $x$  if C else  $y$  (analogous to  $C/C + C$  ?  $x$  :  $y$ )
	- $\circ$  If C is True, evaluates x, else evaluates y

#### Comprehensions

- "Pythonic" way to create lists, sets, and dictionaries
- Iterates over an iterable object allowing you to perform operations
- Optional conditional to filter out certain objects
- List comprehension
	- o [s.name for s in students]
	- [s.name for s in students if s.grade > 70]  $\circ$
- Set comprehension
	- {s.name[0] for s in students]}
	- $\circ$  {s.name[0] for s in students if s.grade > 70]}
- Dictionary comprehension
	- {s.name:s.grade for s in students}
	- $\circ$  {s.name:s.grade for s in students if s.name[0] == 'A'}
- There's more to them, like multiple for and if
	- o Check out the [tutorial](https://docs.python.org/3/tutorial/datastructures.html#list-comprehensions) and the [reference manual](https://docs.python.org/3/reference/expressions.html#displays-for-lists-sets-and-dictionaries)

### Simple statements (some of them)

- [Simple statements](https://docs.python.org/3/reference/simple_stmts.html) are statements that are on one line
	- You can put multiple simple statements on one line by separating them with semicolons
- The examples are not exhaustive: for instance, there's many different kinds of exceptions that can be raised
- Expressions: composed of some expression
	- $\circ$  **a** (for some variable **a**)
	- $0\,5 + 3$
	- $\circ$  foo()
	- The object the expression resolves to will be printed out at the interactive shell

Assignments: bind a variable to some object (or one produced by an expression)

 $\circ$  a = 5

- $\circ$   $b = 'hello'$
- Augmented assignments: combine binary operation and assignment

 $0a == 1$ 

- assert: assertion
	- $\circ$  assert a >  $\theta$
- del: deletes
	- Can unbinds variable(s); various classes can overload this for different behaviors
	- del a
	- del sequence[3]
- return: leaves a function call
	- o Can just return return
	- o Can specify an object to return return a
	- o Can return "multiple" objects inside a tuple return a, b, c
- **pass**: no-op, used where a statement is needed but you don't want to do anything
- raise: raises an exception  $\bullet$ 
	- o raise Exception("oops")
- **break**: break out of a loop
- continue: skips the rest of current iteration of a loop and go to the next
- import: imports a module; more on this later  $\bullet$

### Compound statements

- [Compound statements](https://docs.python.org/3/reference/compound_stmts.html) are called so as they group multiple statements  $\bullet$
- You've got your standard bevy of control flow elements as well as try-catch and functions and classes
- Composed of a *header* (keyword and ends in colon e.g. **def hello():**) and a suite (the stuff "inside")
- The suite is a code block, which is either on the same line of the header or indented on the following lines

```
def function1(arg): # this is the "header"
     pass # these statements
     pass # are in the suite
```
**def function2**(arg): **pass**; **pass**; **pass**; # suite on the same line

#### if-elif-else

```
if a > b:
   print('a > b')
elif a < b:
   print('a < b')
else:
    print('a == b')
```
#### while

```
while a > b:
    print(a)
   a = 1
```
#### for

• Iterates over an iterable object such as a sequence (e.g. list, string)

```
list = ['hello', 'world', 'foo', 'bar']for x in list:
    print(x)
# range() is a built-in function that returns an
# immutable iterable sequence of integers
for i in range(len(list)):
    print(list[i])
```
### try

Allows you to handle exceptions and perform cleanup

```
# a = 1a = 0try:
    b = 5 \frac{1}{a}except ZeroDivisionError:
     print("oopsie")
finally:
     print("cleanup...")
```
### with

- This one is a bit more complicated: it adds some convenience factor to  $try$ -exceptfinally
	- o Details in the [reference manual](https://docs.python.org/3/reference/compound_stmts.html#with)!
	- In short, there's special functions tied to certain objects that will automatically get called when exceptions get raised
- You see this a lot when opening files, where it can close files for you without your explicitly calling **close()**

#### with

```
with open("somefile.txt", "r") as f:
    data = f.read()# *similar* to, not *equivalent*
# the equivalent is a bit more complex
hit_except = False
try:
    f = open("somefile.txt", "r")except:
     hit_except = True
finally:
     if not hit_except:
         f.close()
```
### Functions and classes

- The definitions are compound statements
- I put them in their own section because they also have a usage component

#### Functions

- Fairly self explanatory, with a neat feature of optional arguments
- Terminology for calling:
	- Positional argument: "typical", specified by order of your arguments
	- Keyword argument: specified by the name of the argument
	- Default argument: definition provides a default value

```
def func1():
     pass # hey, a use for pass!
def func2(arg1, arg2="default"):
    print(arg1 + " " + arg2)def func3(arg1, arg2="default", arg3="default"):
    print(arg1 + " " + arg2 + " " + arg3)
func1()
func2("arg1") # arg2 defaults to "default"
func2("arg1", "arg2") # use of positional arguments
func3("arg1", arg3="arg3") # use of keyword argument
```
#### Classes

- Also fairly self explanatory
- Class definitions really just customize class objects
- Classes have special functions that you can implement things like "constructors" and do the equivalent of operator overloading from C++
- Remember that classes are *callable*: when called they run their **\_\_new()** \_\_ function to make a new instance, and then by default pass the arguments to the instance's  $\_init()$

```
class Foo:
    # variables here are class attributes: they're analogous
    # to static class variables in other languages
    num foos = 0
    # you can define functions inside of a class definition
    # that will become your member functions ("methods")
   # init () is like a constructor
   # self is a special variable that refers to the instance,
    # analogous to "this" in C++, but is not implicit
     def __init__(self, arg1, arg2, arg3):
         # this is where we set member variables of class instances
        self.a = arg1self.b = arg2self.c = arg3type(self).num foos += 1 def somefunc(self):
         return self.a + self.b + self.c
foo_instance = Foo('a', 'b', 'c')print(foo_instance.somefunc())
print(Foo.num_foos)
```

```
class Foo:
    num foos = 0
     def __init__(self, arg1, arg2, arg3):
        self.a = arg1self.b = arg2self.c = arg3type(self).num foos += 1 # "overload" the + operator
     def __add__(self, other):
         if type(other) is Foo:
             return Foo(self.a + other.a,
                        self.b + other.b,
                        self.c + other.c)
         return None
     def somefunc(self):
         return self.a + self.b + self.c
f001 = F00('a', 'b', 'c')
f002 = Foo('d', 'e', 'f')print((foo1 + foo2).somefunc())
```
# Modules and packages and the standard library

- So far we've gone over things that are built directly into the Python language itself
- Python also comes with an extensive standard library that can do lots of stuff from common mathematical operations to networking
- The standard library has a [detailed manual](https://docs.python.org/3/library/index.html)
	- Details not just standard library stuff but also the built-in functions and operations that can be done on the built-in types

## Importing

- $\bullet$  To make use of the standard library, you'll have to  $\mathop{\mathtt{import}}$  the modules
	- o import sys will import the sys module
	- o **import math** will import the **math** module
- This will make the things defined in the module accessible through some identifier, which by default is the module's name
	- o sys. argy accesses the script's argument list, which is under the sys module
- You can also have *import* use another identifier for that module
	- $\circ$  import sys as s will allow you to identify the sys module as s
	- import tensorflow as tf  $\circ$

#### What is a module anyway?

- A module is a unit of Python code
	- A module can comprise of a single or multiple files
- In a directory with some\_module.py and user.py, user.py could have:

**import** some\_module

some\_module.cool\_thing()

• The **import** process will search a predefined search path and then the current directory

#### Then what's a package?

A Python package is a special kind of module that has a sort of hierarchy of subpackages e.g. **email.mime.text**, where **email** is a package that has a subpackage mime

## Package managers

- You're not restricted to just the standard library and your own modules
- You can also install modules and packages used by other people
	- NumPy, Matplotlib, SciPy, OpenCV to name a few
- The two most common ones are pip and conda (associated with the Anaconda distribution of Python)
	- Sometimes a particular Linux distribution's package manager will also manage Python packages e.g. pacman

## Useful tidbits

### Built-ins  $1/O$

- $\bullet$  print()
- $\bullet$  open()

#### Types

- len(sequence) will get the length of a sequence
- str(obj) to get a string representation of an object
- $\bullet$  int (obj) produce an integer from a string or other number
- list.append() (and its friends) to manipulate lists  $\bullet$
- **range()** to produce a **range** object, which is an immutable sequence of numbers  $\bullet$ Useful for for loops
- dict.values() provides an iterable object with the values of a dict (dictionary)

### Standard library modules

- sys, os, io, math, statistics, copy, csv, re
- A lot of the other ones are application dependent

#### Library functions and attributes

- sys.argv: list of command-line arguments
- os.system("ls -a"): run a shell command  $\bullet$
- subprocess.run(['ls', '-l'], capture\_output=True).stdout.decode('utf-8'): run a shell command, get its output, decode to string via UTF-8
- **copy.copy()**: perform a shallow copy of an object
- copy. deepcopy (): perform a deep copy of an object
- math.ceil(), math.floor()
- read(), [write\(\)](https://docs.python.org/3/library/io.html), close()
	- o Depending on how you **open()** a file, you'll get different file object types (e.g. text vs binary) with different attributes

## Looking back at our taste of Python

```
#!/usr/bin/env python3
class Foo:
     def __init__(self, str, num):
        self.x = strself.y = num def __str__(self):
        return self.x +": " + str(self.y)
def fib(n):
    seq = [0, 1] while len(seq) < n:
        seq.append(seq[len(seq)-1] + seq[len(seq)-2])
     return seq
fibseq = fib(10)bar = \lceil \rceilfor n in fibseq:
     bar.append(Foo('fib', n))
for b in bar:
     print(b)
```
# Extra

#### A bit out of the scope of this one lecture, but useful things to look at Perhaps these will be advanced exercises

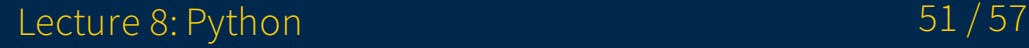

# Debugging with pdb

- Standard library module that provides debugging support
- [Reference manual entry](https://docs.python.org/3/library/pdb.html)  $\bullet$

# NumPy

- Package that provides fundamental types and operations for scientific applications
- Well known for its array type
	- Also has useful functions such as FFTs
	- These are optimized for performance!
	- NumPy arrays serve as one of the backbones of Python-based scientific computation
- [User guide](https://numpy.org/devdocs/user/)

# SciPy

- Package that provides functions and algorithms for scientific computation Linear algebra, FFTs, stats etc.
- · [Refence](https://docs.scipy.org/doc/scipy/reference/)

# Matplotlib

- Package that provides visualization functions for making graphs and stuff
- [User guide](https://matplotlib.org/users/index.html)

#### With NumPy, and SciPy, Matplotlib, who needs MATLAB?

Not a fan of it as a language (also \$\$\$), but its libraries and utilities are

## Questions?